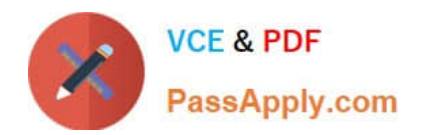

# **156-115.80Q&As**

Check Point Certified Security Master - R80

## **Pass CheckPoint 156-115.80 Exam with 100% Guarantee**

Free Download Real Questions & Answers **PDF** and **VCE** file from:

**https://www.passapply.com/156-115-80.html**

### 100% Passing Guarantee 100% Money Back Assurance

Following Questions and Answers are all new published by CheckPoint Official Exam Center

**63 Instant Download After Purchase** 

- **63 100% Money Back Guarantee**
- 365 Days Free Update
- 800,000+ Satisfied Customers

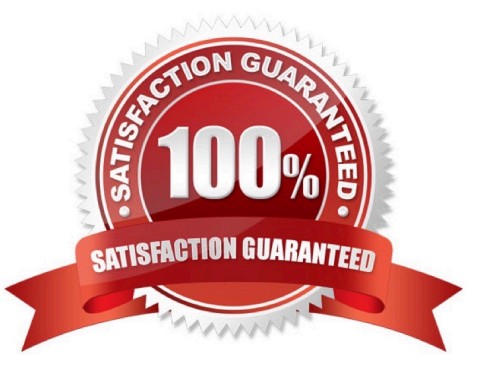

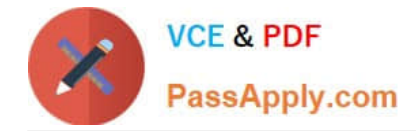

#### **QUESTION 1**

How can you ensure that a particular service does not use the cluster IP address?

A. Add the corresponding service port and IP protocol number into the "no\_hide\_services\_ports" section of the table.def file

B. Add the corresponding service port and IP protocol number into the "hide\_services\_ports" section of the table.def file

C. Add the corresponding service port and IP protocol number into the "no\_hide\_services\_ports" section of the user.def file

D. Add the corresponding service port and IP protocol number into the "hide\_services\_ports" section of the user.def file

Correct Answer: A

#### **QUESTION 2**

Where will the command, "fw monitor -pi -vpn", be inserted into the ctl chain?

A. Before the Fw VM inbound

- B. Before the vpn module
- C. After the Fw VM outbound

D. After the vpn module

Correct Answer: B

#### **QUESTION 3**

What process(es) should be checked if there is high I/O and you suspect it may be related to the Antivirus Software Blade?

A. avsp

B. dlpu and rad processes

C. cpta

D. cpm and fwm

Correct Answer: B

#### **QUESTION 4**

In a high traffic network, which feature allows for more than one traffic path on an interface so that more than one CPU can be used for acceleration?

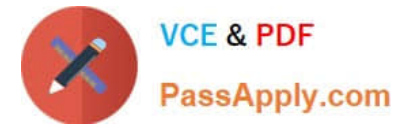

- A. interface bonding
- B. vlan
- C. asic
- D. multi queue
- Correct Answer: D

Reference: https://sc1.checkpoint.com/documents/R76/ CP\_R76\_PerformanceTuning\_WebAdmin/93689.htm

#### **QUESTION 5**

Which kernel table stores information about NAT connections?

- A. connections
- B. tab\_nat\_conn
- C. xlate
- D. fwx\_alloc
- Correct Answer: D

Reference: https://supportcenter.checkpoint.com/supportcenter/portal? eventSubmit\_doGoviewsolutiondetails=andsolutionid=sk32224

[Latest 156-115.80 Dumps](https://www.passapply.com/156-115-80.html) [156-115.80 VCE Dumps](https://www.passapply.com/156-115-80.html) [156-115.80 Study Guide](https://www.passapply.com/156-115-80.html)